# THOOVIL 公交房37的时间表和线路图

B 房37 房山客运站 トラックス トラックス トランス [下载](https://moovitapp.com/index/api/onelink/3986059930?pid=Web_SEO_Lines-PDF&c=Footer_Button&is_retargeting=true&af_inactivity_window=30&af_click_lookback=7d&af_reengagement_window=7d&GACP=v%3D2%26tid%3DG-27FWN98RX2%26cid%3DGACP_PARAM_CLIENT_ID%26en%3Dinstall%26ep.category%3Doffline%26ep.additional_data%3DGACP_PARAM_USER_AGENT%26ep.page_language%3Dzh-cn%26ep.property%3DSEO%26ep.seo_type%3DLines%26ep.country_name%3D%25E4%25B8%25AD%25E5%259B%25BD%26ep.metro_name%3D%25E5%258C%2597%25E4%25BA%25AC&af_sub4=SEO_other&af_sub8=%2Findex%2Fzh-cn%2Fline-pdf-Beijing___%25E5%258C%2597%25E4%25BA%25AC-3160-855782-411954&af_sub9=View&af_sub1=3160&af_sub7=3160&deep_link_sub1=3160&deep_link_value=moovit%3A%2F%2Fline%3Fpartner_id%3Dseo%26lgi%3D411954%26add_fav%3D1&af_dp=moovit%3A%2F%2Fline%3Fpartner_id%3Dseo%26lgi%3D411954%26add_fav%3D1&af_ad=SEO_other_%E6%88%BF37_%E6%88%BF%E5%B1%B1%E5%AE%A2%E8%BF%90%E7%AB%99_%E5%8C%97%E4%BA%AC_View&deep_link_sub2=SEO_other_%E6%88%BF37_%E6%88%BF%E5%B1%B1%E5%AE%A2%E8%BF%90%E7%AB%99_%E5%8C%97%E4%BA%AC_View)App

公交房37((房山客运站))共有2条行车路线。工作日的服务时间为: (1) 房山客运站: 06:00 - 19:30(2) 行宫小区: 06:00 - 19:30 使用Moovit找到公交房37离你最近的站点,以及公交房37下班车的到站时间。

## 方向**:** 房山客运站

39 站 [查看时间表](https://moovitapp.com/beijing___%E5%8C%97%E4%BA%AC-3160/lines/%E6%88%BF37/411954/1410001/zh-cn?ref=2&poiType=line&customerId=4908&af_sub8=%2Findex%2Fzh-cn%2Fline-pdf-Beijing___%25E5%258C%2597%25E4%25BA%25AC-3160-855782-411954&utm_source=line_pdf&utm_medium=organic&utm_term=%E6%88%BF%E5%B1%B1%E5%AE%A2%E8%BF%90%E7%AB%99)

行宫小区

良乡北关

体育场路口

良乡医院

拱辰南街

良乡西门

苏庄东街北口

苏园北里

苏园路口(苏庄北路)

炒米店路口

阎村

北京理工大学房山分校

紫草坞

小董村

大董村北

焦庄村东

房山焦庄村

中铁房山桥梁公司

羊头岗村

羊头岗东

丁家洼村

燕化动力厂

### 公交房**37**的时间表

往房山客运站方向的时间表

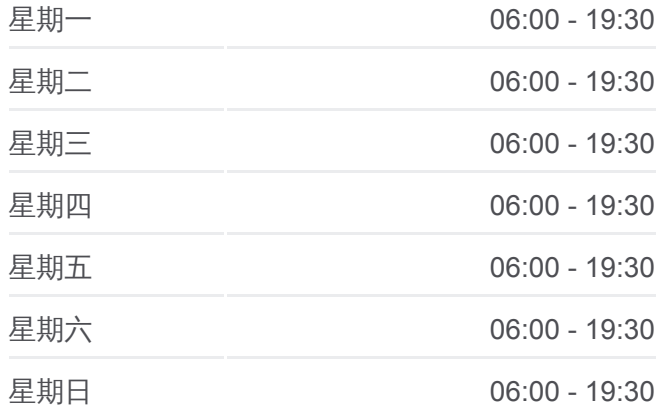

#### 公交房**37**的信息

方向**:** 房山客运站 站点数量**:** 39 行车时间**:** 104 分 途经站点**:**

燕化聚酯厂

燕化北庄

燕化影剧院

燕化设计院

北京燕化医院

燕化邮政局

前进副食商场

房山中医院燕山分院

燕化附中

燕山体育馆

宏塔小区

富燕新村

房山北关

房山火车站

房山体育场

房山医院路口

房山购物中心

## 方向**:** 行宫小区 39 站

[查看时间表](https://moovitapp.com/beijing___%E5%8C%97%E4%BA%AC-3160/lines/%E6%88%BF37/411954/1410000/zh-cn?ref=2&poiType=line&customerId=4908&af_sub8=%2Findex%2Fzh-cn%2Fline-pdf-Beijing___%25E5%258C%2597%25E4%25BA%25AC-3160-855782-411954&utm_source=line_pdf&utm_medium=organic&utm_term=%E6%88%BF%E5%B1%B1%E5%AE%A2%E8%BF%90%E7%AB%99)

房山购物中心

房山医院路口

房山体育场

房山火车站

房山北关

富燕新村

宏塔小区

燕山体育馆

燕化附中

房山中医院燕山分院

前进副食商场

燕化邮政局

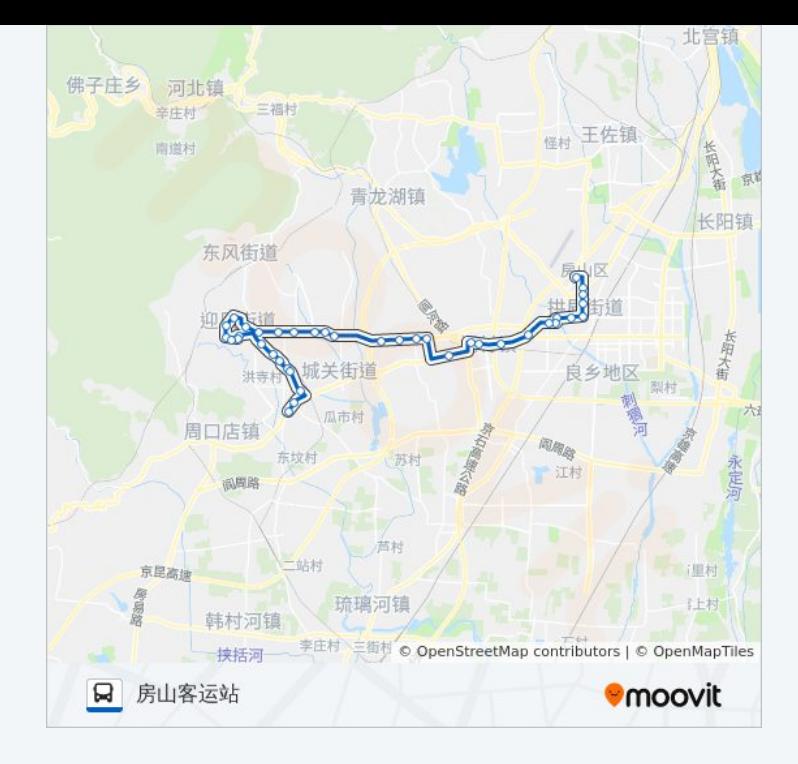

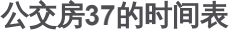

往行宫小区方向的时间表

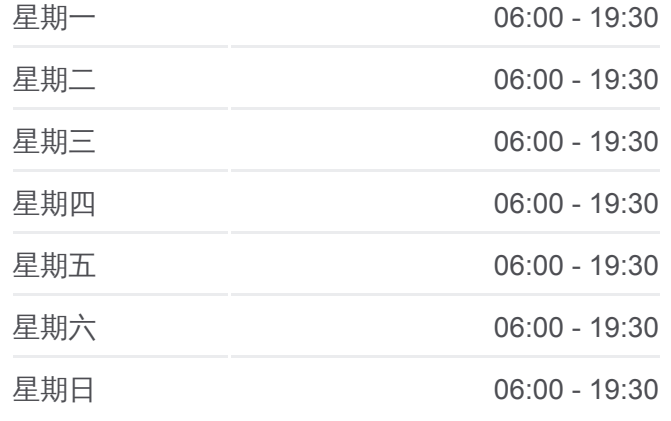

公交房**37**的信息 方向**:** 行宫小区 站点数量**:** 39 行车时间**:** 105 分 途经站点 **:**

北京燕化医院

燕化设计院

燕山影剧院

燕化北庄

燕化聚酯厂

燕化动力厂

丁家洼村

羊头岗东

羊头岗村

房山桥梁厂

焦庄村西

焦庄村东

大董村北

小董村

紫草坞

北京理工大学房山分校

阎村

炒米店路口

苏园路口(苏庄北路)

苏园北里

苏庄东街北口

良乡西门

拱辰南街

良乡医院

体育场路口

良乡北关

行宫小区

你可以在moovitapp.com下载公交房37的PDF时间表和线路图。使用Moovit [应用程式查询北京的实时公交、列车时刻表以及公共交通出行指南。](https://moovitapp.com/beijing___%E5%8C%97%E4%BA%AC-3160/lines/%E6%88%BF37/411954/1410001/zh-cn?ref=2&poiType=line&customerId=4908&af_sub8=%2Findex%2Fzh-cn%2Fline-pdf-Beijing___%25E5%258C%2597%25E4%25BA%25AC-3160-855782-411954&utm_source=line_pdf&utm_medium=organic&utm_term=%E6%88%BF%E5%B1%B1%E5%AE%A2%E8%BF%90%E7%AB%99)

关于[Moovit](https://editor.moovitapp.com/web/community?campaign=line_pdf&utm_source=line_pdf&utm_medium=organic&utm_term=%E6%88%BF%E5%B1%B1%E5%AE%A2%E8%BF%90%E7%AB%99&lang=en) · MaaS[解决方案](https://moovit.com/maas-solutions/?utm_source=line_pdf&utm_medium=organic&utm_term=%E6%88%BF%E5%B1%B1%E5%AE%A2%E8%BF%90%E7%AB%99) · [城市列表](https://moovitapp.com/index/zh-cn/%E5%85%AC%E5%85%B1%E4%BA%A4%E9%80%9A-countries?utm_source=line_pdf&utm_medium=organic&utm_term=%E6%88%BF%E5%B1%B1%E5%AE%A2%E8%BF%90%E7%AB%99) · Moovit社区

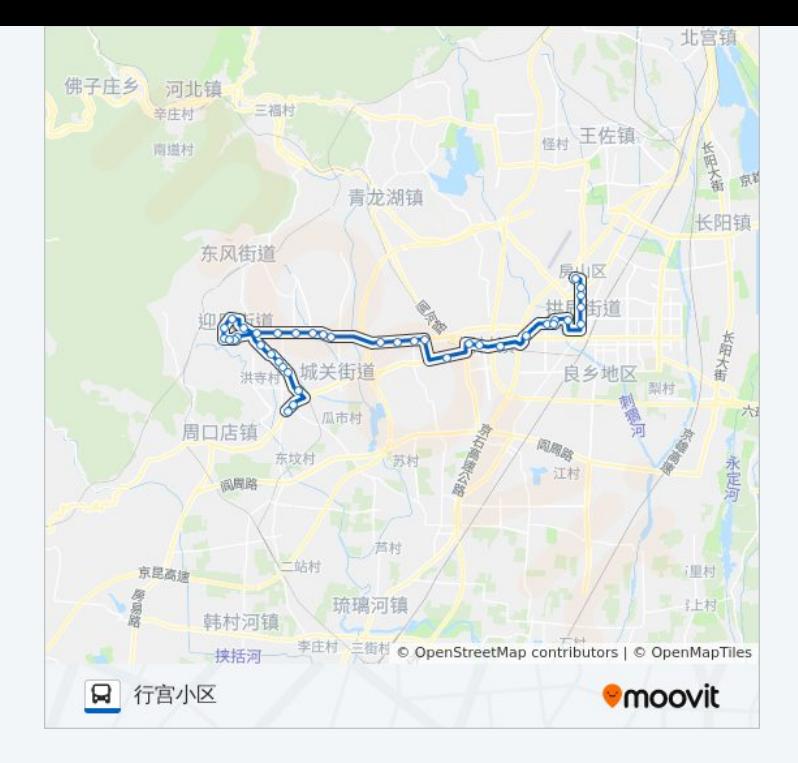

查看实时到站时间

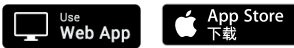

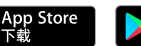

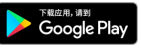